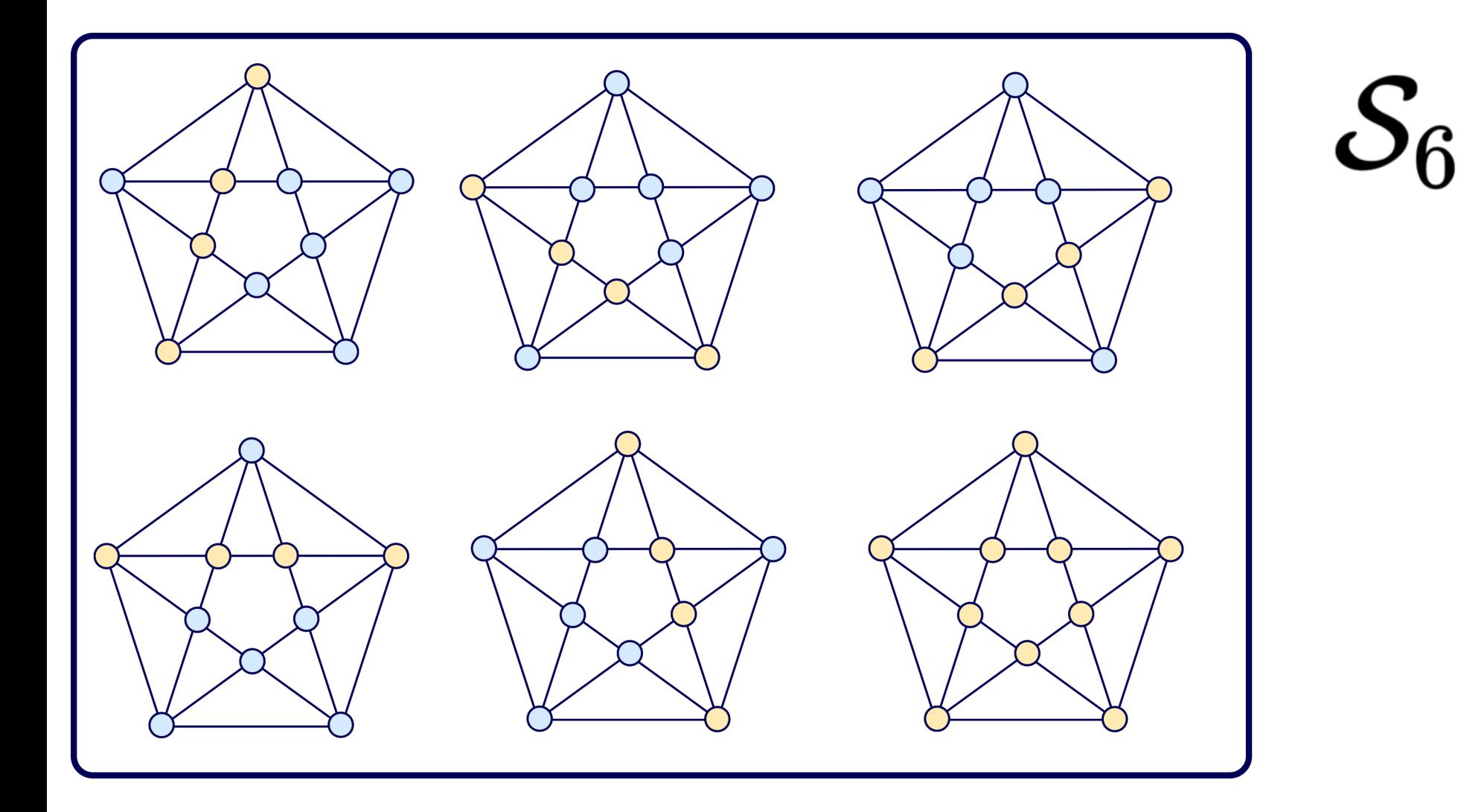

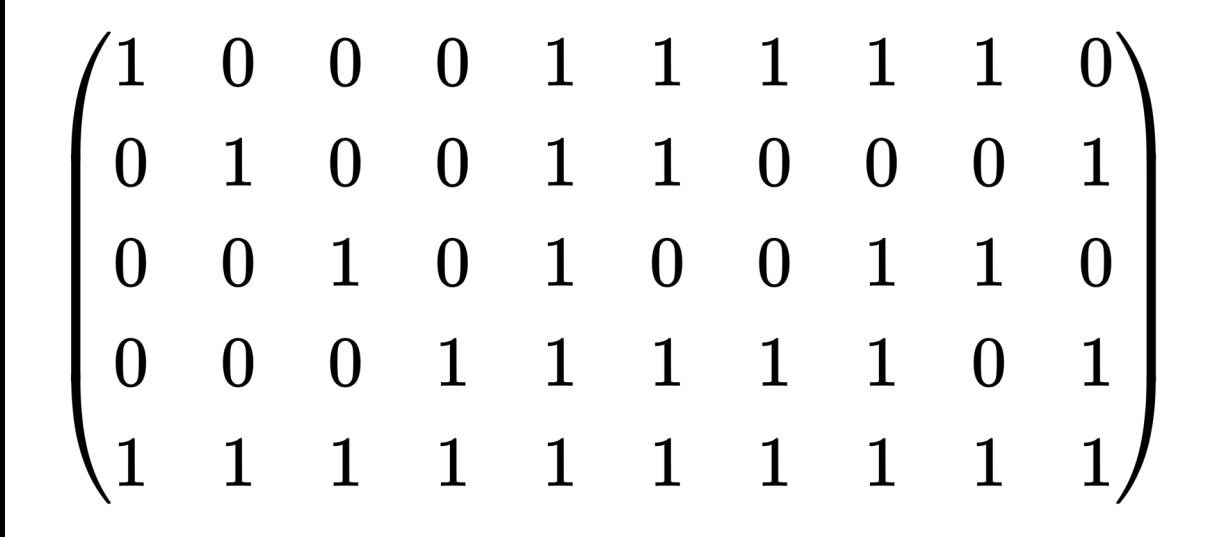

## **#MAGMA**

**K := FiniteField(2);**

**C := LinearCode<K, 10 | [1,0,0,0,1,1,1,1,1,0],[0,1,0,0,1,1,0,0,0,1],[0,0,1,0,1,0,0,1,1,0],[0,0,0,1,1,1,1,1,0,1], [1,1,1,1,1,1,1,1,1,1]>; G2 := AutomorphismGroup(C); G2; WeightDistribution(C);**

**\*\*\*\*\*\*\*\*\*\*\*\*\*\*\*\*\*\*\*\*\*\*\*\*\*\*\*\*\*\*\*\*\*\*\*\*\*\*\*\*\*\*\*\*\*\*\*\*\*\*\*\*\*\*\*\*\*\*\*\*\*\*\*\*\*\*\*\*\*\*\*\*\*\*\*\*\*\*\*\*\*\*\*\*\*\*\*\*\*\*\***

**Permutation group G2 acting on a set of cardinality 10 Order = 720 = 2^4 \* 3^2 \* 5 (1, 8)(3, 4)(7, 9) (2, 8)(3, 6)(9, 10) (1, 4)(2, 6)(3, 8) (1, 6, 2, 3, 7, 9)(4, 8, 5) (2, 5)(3, 7)(4, 9) (2, 3)(5, 7)(6, 8) [ <0, 1>, <4, 15>, <6, 15>, <10, 1> ]**

**#SAGE MATH G = PermutationGroup([[(1, 8),(3, 4),(7, 9)],[(2, 8),(3, 6),(9, 10)],[(1, 4),(2, 6),(3, 8)],[(1, 6, 2, 3, 7, 9),(4, 8, 5)],[(2, 5),(3, 7),(4, 9)],[(2, 3),(5, 7),(6, 8)]]) G.structure\_description()**